## **DAFTAR PUSTAKA**

- [Dinkes] Dinas Kesehatan. 2014. *Profil Kesehatan Prov. Sulawesi Selatan Tahun 2015*. Makassar: Dinas Kesehatan Provinsi Sulawesi Selatan.
- [Dinkes] Dinas Kesehatan. 2015. *Profil Kesehatan Prov. Sulawesi Selatan Tahun 2016*. Makassar: Dinas Kesehatan Provinsi Sulawesi Selatan. [\(https://dinkes.sulselprov.go.id/file/publik/Data%20ProfilL%202015.pdf\)](https://dinkes.sulselprov.go.id/file/publik/Data%20ProfilL%202015.pdf), diakses 4 Januari 2018
- Agresti, A., (1990), *Categorical Data Analysis*, John Wiley & Sons, Inc., New York
- Agresti, A., 2007, *An Introduction To Categorical Data Analysis*., John Willey & Sons, Inc. New York.
- Hastie T, Tibshirani R, Friedman J. 2008*. The Elements of Statistical Learning. Data Mining, Inference, and Prediction.* Ed ke-2. New York: Springer.
- Hosmer, D.W. dan Lemeshow, S. 2000. *Applied Logistic Regression*. John Wiley & Sons, Inc. USA.
- Izenman AJ. 2008. *Modern Multivariate Statistical Techniques: Regression, Classification, and Manifold Learning*. New York: Springer.
- Nurhayati, Muhammad NA, Agus MS. 2014. *Metode Regresi Komponen Utama, Regresi Kuadrat Terkecil Parsial Dan Lasso Pada Data Kemiskinan Hasil Olahan Susenas 2012*. Jurnal Statistik. IPB.
- Pusporini Arum, Aunuddin, La Ode AR. 2012. *Penerapan Regresi Gulud dan Least Absolute Shrinkage And Selection Operator (LASSO) dalam penyusutan Koefisien Regresi*. Jurnal Statistik. IPB.
- Tibshirani R. 1996. *Regression Shrinkage and Selection via the Lasso*. *Journal of the Royal Statistical Society Series B* 58(1): 267-288.

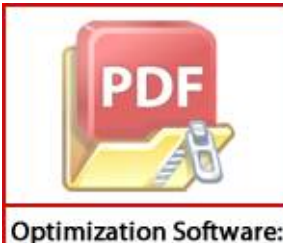

www.balesio.com

Widjaja, Imelda. 2015. Skripsi. *Estimasi Koefisien Regresi Logistik Biner dengan Metode Least Absolute Shrinkage and Selection Operator*. FMIPA lversitas Hasanuddin: Makassar.

- Wahdaniah. 2015. Skripsi. *Penerapan Algoritma Least Angle Regression pada*  Least Absorute Shrinkage and Selection Operator untuk Model Cox. FMIPA Universitas Hasanuddin: Makassar.
- X. Yan, dan X. G. Su. 2009. *Linear Regression Analysis* : *Theory and Computing*. Singapore: World Scientific.

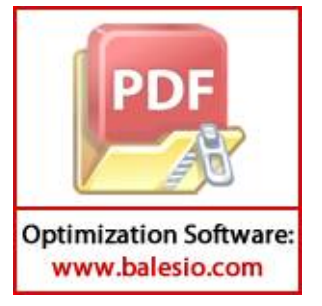

| Kabupaten/Kota | Y                | X1    | X2    | X3    | <b>X4</b> | X <sub>5</sub> | X <sub>6</sub> |
|----------------|------------------|-------|-------|-------|-----------|----------------|----------------|
| Selayar        | $\mathbf{1}$     | 712   | 2088  | 1970  | 1922      | 1945           | 15712          |
| Bulukumba      | $\boldsymbol{0}$ | 1685  | 6422  | 6640  | 6506      | 6379           | 71063          |
| Bantaeng       | $\mathbf{0}$     | 976   | 3286  | 3373  | 3182      | 3464           | 33002          |
| Jeneponto      | $\mathbf{1}$     | 1357  | 6041  | 5847  | 5865      | 5402           | 39295          |
| Takalar        | $\overline{2}$   | 3052  | 6430  | 5571  | 5140      | 5465           | 51445          |
| Gowa           | $\boldsymbol{0}$ | 3034  | 12124 | 13206 | 13732     | 13676          | 109331         |
| Sinjai         | $\boldsymbol{0}$ | 1584  | 4020  | 4297  | 4117      | 4138           | 35750          |
| Maros          | $\mathfrak{2}$   | 1782  | 4836  | 6592  | 6994      | 6587           | 23165          |
| Pangkep        | $\boldsymbol{0}$ | 1847  | 5585  | 5701  | 5842      | 5616           | 27543          |
| Barru          | $\mathbf{1}$     | 1579  | 2948  | 3188  | 3265      | 3321           | 18381          |
| Bone           | $\mathfrak{2}$   | 5822  | 13183 | 13540 | 13204     | 13355          | 116303         |
| Soppeng        | $\overline{2}$   | 1054  | 3090  | 3195  | 3120      | 3125           | 43343          |
| Wajo           | $\overline{2}$   | 1944  | 6889  | 7253  | 7124      | 7041           | 71171          |
| Sidrap         | $\boldsymbol{0}$ | 2347  | 4563  | 5078  | 4843      | 4884           | 23599          |
| Pinrang        | $\mathbf{1}$     | 3568  | 8491  | 7893  | 7725      | 7532           | 52383          |
| Enrekang       | $\overline{2}$   | 2236  | 2955  | 3611  | 3707      | 3579           | 31600          |
| Luwu           | $\mathbf{1}$     | 1915  | 7139  | 7011  | 6886      | 6690           | 40418          |
| Tana Toraja    | 1                | 1073  | 4210  | 4276  | 4275      | 4102           | 21512          |
| Luwu Utara     | $\mathbf{0}$     | 3914  | 4579  | 5494  | 5064      | 5082           | 1925           |
| Luwu Timur     | $\mathbf{0}$     | 1929  | 5527  | 5733  | 5623      | 5811           | 37229          |
| Toraja Utara   | $\overline{2}$   | 1829  | 3219  | 4301  | 4234      | 4617           | 24967          |
| Makassar       | 1                | 10723 | 24969 | 25229 | 25376     | 25221          | 228041         |
| Pare-pare      | $\sqrt{2}$       | 2024  | 2556  | 2967  | 2635      | 2486           | 21343          |
| Palopo         | $\overline{2}$   | 683   | 2772  | 3051  | 3078      | 3020           | 24950          |

**Lampiran 1.** Data Bayi Gizi Buruk di Provinsi Sulawesi Selatan Tahun 2015

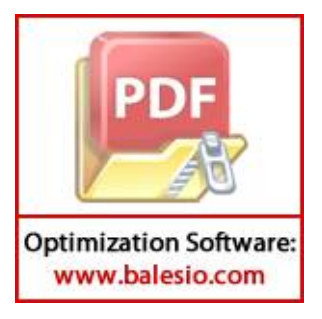

## **Lampiran 2.** Uji Multikolinearitas dengan SPSS 23

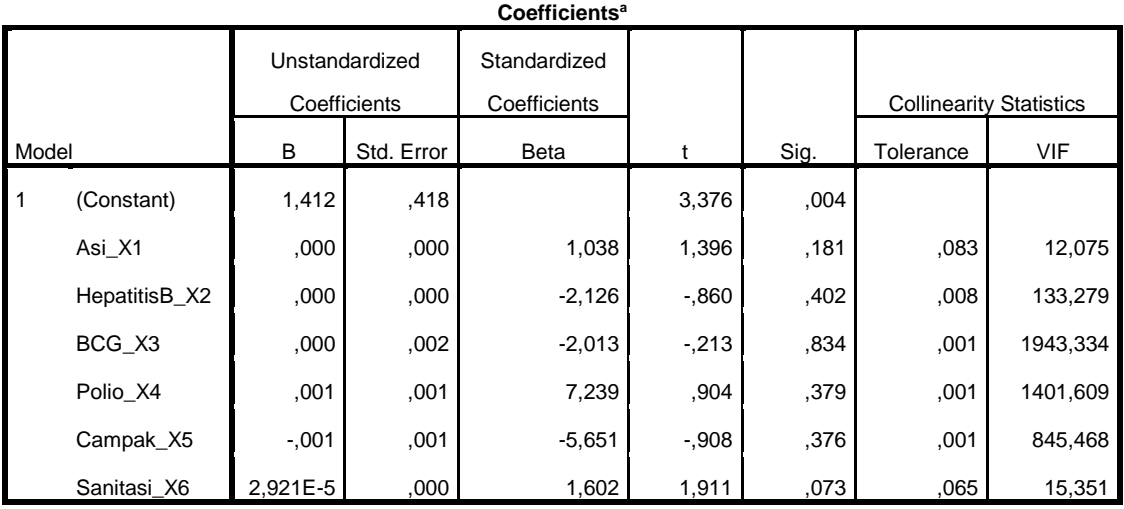

a. Dependent Variable: GiziBuruk\_Y

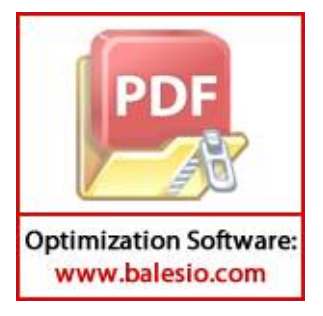

**Lampiran 3.** Sintaks Program dan Output Regresi Logistik Ordinal dengan *software* R 3.3.2

```
> library(foreign)
> library(ordinal)
> data=file.choose("Gizi Buruk 2015.sav")
> gb=read.spss(data,to.data.frame=TRUE)
> giziFit<-
clm(GiziBuruk_Y~Asi_X1+HepatitisB_X2+BCG_X3+Polio_X4+Campak_X5+Sanitasi
_X6,link="logit",data=gb)
> summary(giziFit)
formula: 
GiziBuruk Y ~ Asi X1 + HepatitisB X2 + BCG X3 + Polio X4 + Campak X5 +
Sanitasi_X6
data: gb
link threshold nobs logLik AIC niter max.grad cond.H 
logit flexible 24 -23.18 62.36 4(0) 8.88e-08 6.5e+10
Coefficients:
                Estimate Std. Error z value Pr(>|z|) 
Asi X1 1.021e-03 7.294e-04 1.400 0.1615
HepatitisB_X2 -1.053e-03 1.005e-03 -1.047 0.2950 
BCG_X3 -9.999e-05 3.746e-03 -0.027 0.9787 
Polio X4 3.292e-03 3.310e-03 0.994 0.3200
Campak_X5 -3.342e-03 2.635e-03 -1.268 0.2047 
Sanitasi X6 7.934e-05 3.972e-05 1.997 0.0458 *
Threshold coefficients:
                          Estimate Std. Error z value
Tinggi(9-50)|Sedang(5-8) -1.8929 1.0136 -1.867
```
Sedang(5-8)|Rendah(0-4) -0.4342 0.9516 -0.456

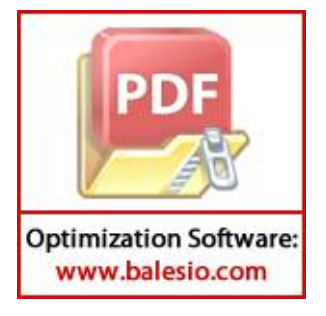

**Lampiran 4.** Sintaks Program dan Output dengan metode *LASSO software* R 3.3.2

> library(lars) > data<-read.table("D:/Gizi Buruk 2015.txt",header=TRUE) > y=as.matrix(data[,1]) > x=as.matrix(data[,2:7]) > lasso=lars(x,y,type="lasso") > lasso Call:  $lars(x = x, y = y, type = "lasso")$ R-squared: 0.222 Sequence of LASSO moves: HepatitisB X2 Sanitasi X6 Asi X1 Campak X5 Polio X4 BCG X3 Var 2 6 1 5 4 3 Step 1 2 3 4 5 6 > coef(lasso) Asi X1 HepatitisB X2 BCG X3 Polio X4 Campak X5 [1,] 0.0000000000 0.000000e+00 0.0000000000 0.0000000000 0.0000000000 [2,] 0.0000000000 3.923205e-06 0.0000000000 0.0000000000 0.0000000000 [3,] 0.0000000000 1.531111e-05 0.0000000000 0.0000000000 0.0000000000 [4,] -0.0001480298 1.842700e-04 0.0000000000 0.0000000000 0.0000000000 [5,] -0.0002625332 2.975676e-04 0.0000000000 0.0000000000 0.0000176982 [6,] -0.0003591128 4.031246e-04 0.0000000000 -0.0008193752 0.0008306234 [7,] -0.0004241784 3.733822e-04 0.0003525302 -0.0012509336 0.0009823889 Sanitasi\_X6 [1,] 0.000000e+00  $[2,]$  0.000000e+00 [3,] -1.182236e-06 [4,] -1.274689e-05 [5,] -2.172876e-05 [6,] -2.776849e-05 [7,] -2.921148e-05

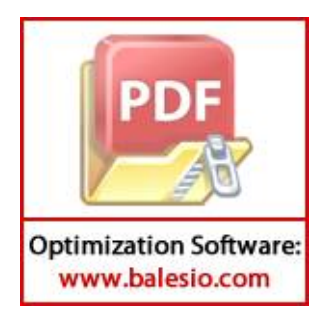

| Tahapan        | $ X_1 $          | $ X_2 $    | $ X_3 $          | $ X_4 $  | $ X_5 $        |
|----------------|------------------|------------|------------------|----------|----------------|
| 1              | $\theta$         | $\Omega$   | $\theta$         | $\theta$ | $\theta$       |
| $\overline{2}$ | $\boldsymbol{0}$ | 3,9232E-06 | $\boldsymbol{0}$ | $\theta$ | $\mathbf{0}$   |
| 3              | $\overline{0}$   | 1,5311E-05 | $\boldsymbol{0}$ | $\theta$ | $\overline{0}$ |
| $\overline{4}$ | 0,000148         | 0,000184   | $\boldsymbol{0}$ | $\theta$ | $\theta$       |
| 5              | 0,000263         | 0,000298   | $\boldsymbol{0}$ | $\Omega$ | 1,7698E-05     |
| 6              | 0,000359         | 0,000403   | $\theta$         | 0,000819 | 0,000831       |
| 7              | 0,000424         | 0,000373   | 0,000353         | 0,001251 | 0,000982       |
|                |                  |            |                  |          |                |

**Lampiran 4.** Nilai untuk Setiap Tahapan Metode *LASSO*

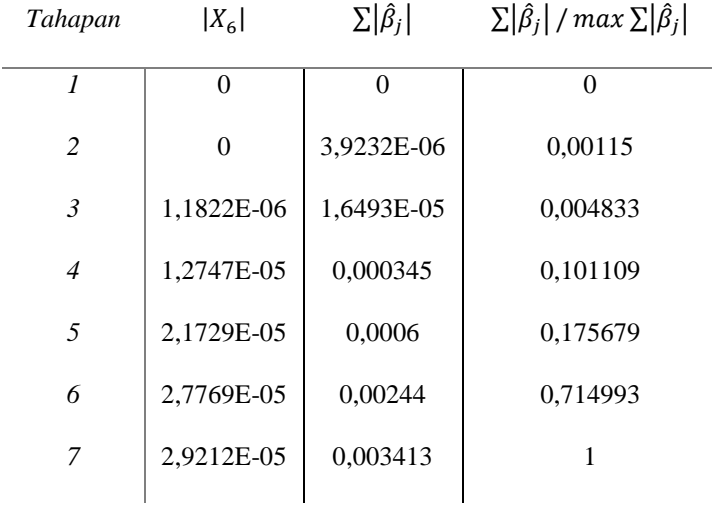

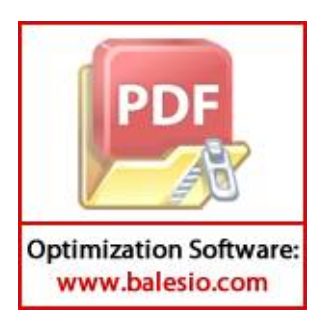